## **o**

BIOS **Ctrl+S.**

 $\sim 10^6$ 

.

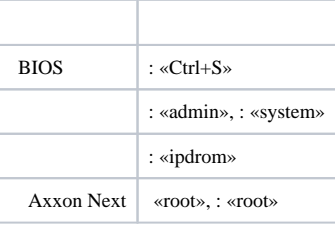